# The Parasitic Emission

Volume 38 • Number 6 June 2012

### **Supporting Amateur Radio Club Activities**

| n this 20 | -Page | issue |
|-----------|-------|-------|
|-----------|-------|-------|

Viewpoints

Editorial and Opinion

On The Air

Time to take our bearings and make any needed mid-course corrections

### **DuBois Red Cross Carnival**

Red Cross invited us to set up a station. We had a great ham turnout!

### Field Day Locations

Plenty of opportunities to get out to a nearby Field Day operation

### Amateur Radio Month 18

Governor Corbett issues decree

### Shorts 18

June 2012 Calendar 19

July 2012 Calendar

Amateur Radio Club Activities,

Events and Gatherings

GET READY FOR FIELD DAY! JUNE 23-24

ISSN 2156-0080

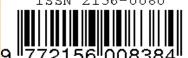

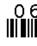

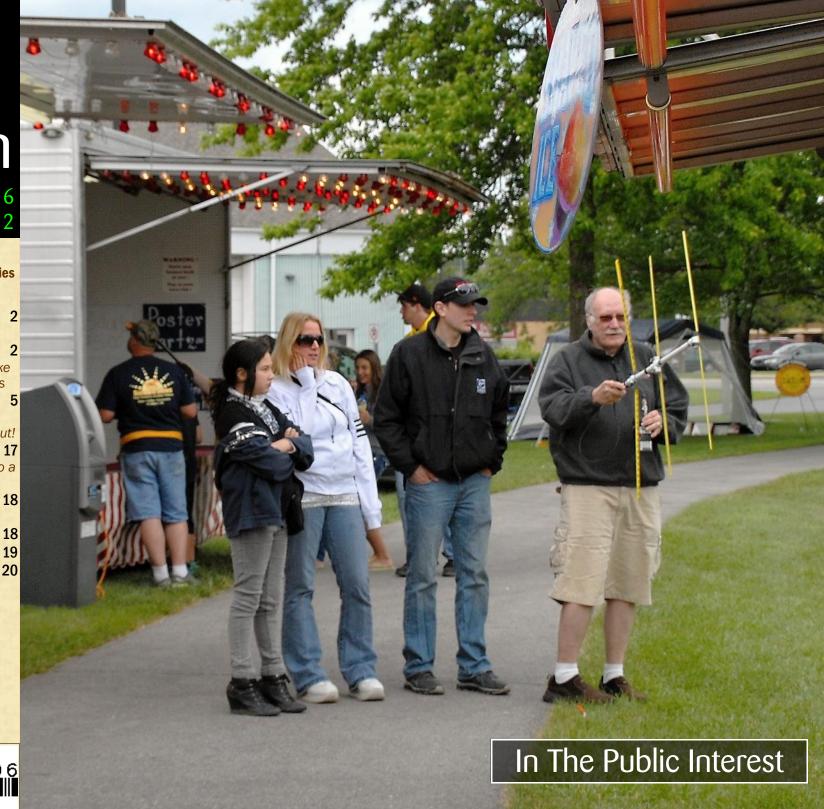

# **Legal Notices**

The Parasitic Emission (ISSN: 2156-0080) is published monthly by Joe Shupienis, 96 Third Street, Falls Creek, PA 15840

All original content is the property of its authors. Their contributions are gratefully acknowledged. All opinions expressed are those of their respective authors only. The design, format, and presentation of this publication, and all material not attributed to other authors is

Copyright © 1975, 2009-2012 Joe Shupienis, W3BC All Rights Reserved Quedan reservados todos los derechos

Reproduction or republication by any means, in whole or in part, is prohibited by law without prior written permission and attribution of of the Author(s).

The Parasitic Emission is published monthly for all Radio Amateurs residing in central Pennsylvania. This electronic edition is provided free of charge by email, and may also be downloaded from:

www.parasiticemission.com
which also makes available selected back issues, current issues and more.

The current, online, interactive version of the calendar, which contains regional club activities and events in upcoming months may be accessed at calendar.parasiticemission.com.

You may use that calendar to enter amateur radio events of interest to local amateurs which are intended for publication, subject to review and approval.

# On The Air

by Joe Shupienis W3BC

EACHING THE half-way point of our "Year of Service," means that it's time to take our bearings and see if any mid-course corrections are needed. At first glance, it looks like things are on track. There is a large and obvious increase in public service activities all throughout the footprint of this publication.

We have also been seeing a significant increase in hams-helping-hams activities and elmering. Licensing classes and VE exams are once again being scheduled. This is vital, because it builds friendships and goodwill, and plays a major part in increasing the number of active, on-the-air hams.

Clubs working together in support of each others' activities is the third picture in our *triptych*. Building bonds of friendship and cooperation between two groups can only work to the advantage of both groups. Like the old chewing gum ads, we can "double our pleasure and double our fun" by working—and playing—together!

I would like to think that this publication has had some small part in this renewed vigor in local Amateur Radio activities. It's been a labor of love for me, and the twenty-plus people who have contributed the lion's share of the content over the past three years.

It is rewarding to see the continuing inflow of contributions each month that make this possible! Thank you to all our contributors!

O, THINGS ARE looking pretty good for Amateur Radio in our remote part of the Western Pennsylvania Section. But is there more?

Yes, there is more work ahead of us. There's more fun ahead, too, if we choose to make our activities enjoyable.

A case in point is the recent decision by

several clubs to join forces with neighboring clubs to make a bigger and hopefully better Field Day effort. With proper planning, the results can be very good. It's important at the outset to make sure members in both clubs understand what their part in the activities will

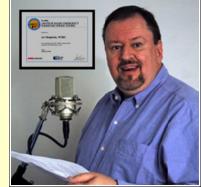

be. Planners in both groups need to work from a checklist to ensure equal distribution of the workload, and to make sure the desires of all the participants are heard and accommodated to the extent possible.

Much can be learned about cooperation, and working together toward a common goal. This will in turn prepare us all to better serve the public. When there is a communications emergency, qualified, credentialed hams from far away will likely be involved. It is vital that all the participants know and follow all the standardized protocols and procedures. Learning those procedures is accomplished beforehand in training courses such as the ARRL EC-001 Level 1 course, and FEMA NIMS courses, notably IS-100, IS-200 and IS-700.

Successful completion of these courses, will provide credentialing. Regular practice of nationally standardized procedures will qualify us to cooperate successfully with other qualified groups from other areas. In a real emergency, it will make the difference between being asked to serve the public or being asked to get out of the way.

I'll see you...On The Air!

Time to take our bearings and make any needed mid-course corrections

The Parasitic Emission

June 2012

HE JUNE meeting will be held in the Hiller Building on the Penn State DuBois Campus at 7:30 pm,

Friday, June 15<sup>h</sup>.

Following the business meeting, we will begin making plans for this year's Field Day activities. This year we will be combining

resources with members of The Punxsutawney Area Amateur Radio Club. This

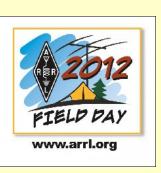

will enable a larger Field Day operation for both clubs, and the opportunity for members of both clubs to work together as they might in emergency communications activities.

### Pre-Meeting Foxhunt

Before the June 15<sup>th</sup> meeting, we will set up another hidden transmitter hunt for everyone interested in trying their skills.

Beginning at 6:30 pm on the Penn State DuBois Campus (weather permitting) the transmitter will operate in the International Foxhunting Frequency of 146.565 MHz with 500 mW.

We will have receivers and antennas available, or you can bring your own!

# Minutes: May 2012

by Kevin Snyder KA3YCB, Acting Secretary

SPECIAL // Y SERVICE RER

CLUB

HE MAY 18 meeting of the OCARC was called to \_ order by W3BC, President at 1933 EDT. The Pledge of Allegiance was recited and a moment of silence was observed in honor of silent keys.

### Attendance

W3BC, W3DWR, KA3FHV, KB3VWX, AB3OG, KB3WBT, KB3LES, W3BEV, KA3YCB.

### Staff Reports

KA3FHV moved and KB3LES seconded to approve minutes of last month's meeting as published in the Parasitic Emission. Carried.

KA3FHV moved and KB3VWX seconded to approve minutes of last month's meeting as published in the Parasitic Emission. Carried.

Correspondence: NONE

W3DWR gave the Treasurer's report: Income: \$266.00 dues Expenses: AB30G dues to ARRL (pass through), \$36.31 to United Electric. Check #525 made out to ARRL. is M.I.A. and has been voided.

Balance: \$914.35 in account, \$30.00 petty cash, and total 944.36. KB3LES moved and KB3WBT seconded to accept Report as read. Carried.

W3DWR also gave the membership report: As of 5/18/2012 46 members, 25 of which belong to ARRL. There are 3 non-voting members. This is unchanged from last month.

Activities: Field Day-There will be a committee of the members present after the business

# The Quad-County Amateur Radio Club

An ARRL Special Service Club Serving Clearfield, Jefferson Elk And Cameron Counties Since 1975

|                    |                                                                                                    | 7 1                      |
|--------------------|----------------------------------------------------------------------------------------------------|--------------------------|
|                    | to plan.  ager: W3DWR reported he is  to shorten the 2M net. KA3FHV                                                                                                    |                          |
| Quad-Co            | unty ARC Information                                                                                                    |                          |
| President          | Joe Shupienis W3BC president@qcarc.org                                                                                                    |                          |
| Vice<br>President  | Bob Thunberg N3DIR vp@qcarc.org                                                                                                    |                          |
| Secretary          | H. Deforest Murray, III W3TM secretary@qcarc.org                                                                                                    |                          |
| Treasurer          | Doug Rowles W3DWR<br>treasurer@qcarc.org                                                                                                    |                          |
| Executive<br>Board | Kevin Hoynoski W3PIG<br>Don Jewell KB3LES<br>Lars Kvant KB3WBT (SM7FYW)<br>Ed Neeper KB3VWX<br>Bryan Simanic WA3UFN                                                                                                    |                          |
| Staff              | Activities: Lars Kvant KB3WBT/SM7FYW Education: Joe Shupienis W3BC Membership: Jack Lovesky AA3AZ Net Manager: Doug Rowles W3DWR Liaison, ARC: Greg Donahue KB3WKD Liaison, BSA: Kevin Hoynoski W3PIG Program Coordinator: Herb Murray W3TM Public Information: Joe Shupienis W3BC Public Service: Kevin Snyder KA3YCB QSL Manager: Al Maddas KB3SVW Technology: Lars Kvant KB3WBT/SM7FYW Trustee: Bryan Simanic WA3UFN VE Liaison: Bryan Simanic WA3UFN | ection                   |
| Repeaters          | N3QC 147.315+ [173.8]Rockton Mt<br>N3NWC 443.475+ [173.8]Rockton Mt<br>K3EDD 444.625+ [173.8]Rockton Mt<br>N3IZE 444.900+ [173.8]Clfd local<br>N3QC-1 144.390 APRS Digipeater                                                                                                    | S                        |
| Nets               | Sunday @1900 147.315 Quad-County FM<br>Sunday ~1920 443.475 Quad-County UHF<br>Wednesday@1900 147.315 Hamshack Net                                                                                                    | The Parasiti<br>Emission |
| Web                | www.qcarc.org, info@qcarc.org @qcarc                                                                                                    | June<br>2012             |

volunteered to handle the June ham shack NCS duties. The 70 cm net will move to 443.475+ 173.8 tone starting in June.

**Programs:** In W3TM's absence, W3BC had ideas for ARRL and other videos, show and tell night, peak & tweak night, antenna night, boatanchor night, homebrew contest night, etc.

**PIO:** W3BC is working on Public Service Announcements for local media

Public Service: KA3YCB spoke regarding the Baker Trail Ultra Marathon On August 25, 2012. There should be a listing of aid stations on their web site. An idea was mentioned about using APRS on logistics trucks and the like.

Repeater: In WA3UFN's absence, W3BC reported facilities at the Schofield Road site are in need of carpentry & painting, KB3LES volunteered and will lead the detail, 12 noon, June 9, weather permitting.

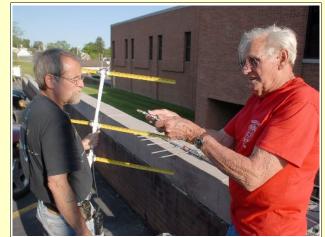

Don Jewell KB3LES (r) explains to Peach Caltagerone AB3OG(I) about the use of inline RF attenuators to assist in near-field foxhunting.

Community outreach: Red Cross carnival we will set up June 2, 1500-1900 at the Du Bois City Park. KB3LES will secure tent from PAARC, KA3YCB, KB3LES, KB3WBT will secure chairs, etc.

Bucktail Council BSA: still no date for summer encampment.

Jamboree on the air (JOTA) will be held October 20-21.

KB3VWX will look at assisting Relay for Life in

the area.

### Old Business

Repeater building: Pest Control, painting, carpentry will begin June 9th after breakfast, KB3LES is Crew Chief. KA3FHV moved, KB3WBT seconded to authorize\$100.00 expenditure for materials. Carried.

KB3WBT discussed a beacon project at Schofleld Rd \$60.00 for each transmitter, antenna, feed line, etc. needed as well.

### **New Business**

After discussion, the Curwensville Lake Camp out will be **rescheduled** for next year.

AB30G reported Ham Radio night at

Hummingbird Speedway.
Come and set up radios,
operate all day, stay for
race. Date set for July 21.
Come early, stay late.
W3DWR moved and
KA3YCB seconded.
Carrried.

Fall Picnic: At Ed Golla's tabled until we hear from Ed Jr.

Christmas Dinner: KA3YCB moved and KA3FHV seconded to have the dinner-meeting at The Du

Bois Diner. Discussion followed. It was decided to check other options (HOSS, PONDEROSA, DINER, ARROWHEAD, etc.) KA3YCB withdrew his motion until next month.

A Motion to adjourn made by KA3FHV and second by W3DWR. **Adjourned** at 2042 EDT.

**Program:** After a break for refreshments provided by W3BEV, the group discussed plans for Field Day

Minutes respectfully submitted by KA3YCB, in the absence of W3TM, Club Secretary.

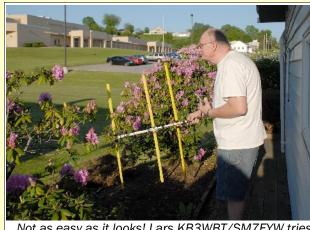

Not as easy as it looks! Lars KB3WBT/SM7FYW tries to scare the fox out of the bushes with no luck. (Hint: Both the antenna and Lars are looking right at it!)

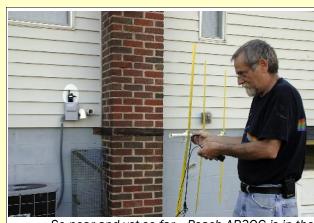

So near and yet so far... Peach AB30G is in the ballpark, as the fox steals Home!

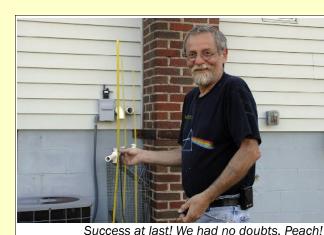

The Parasitic Emission

# **DuBois Red Cross Carnival**

by Joe Shupienis W3BC, PIO

N SATURDAY, June 2, 15
QCARC members, friends and family members set up a

demonstration station and and gave public exhibitions of foxhunting at the

Red Cross invited us to set up a station. We had a great ham turnout!

American Red Cross PA Heartland Chapter's "First Bash of Summer" carnival in the DuBois City Park. Don Jewell KB3LES was the project leader, and provided the HF radio, VHF/UHF J-Pole, antenna analyzer, hardware and knowhow. The Punxsutawney Area Amateur Radio Club provided the tent, which turned out to be very much needed when Mother Nature let everyone know who was really in charge.

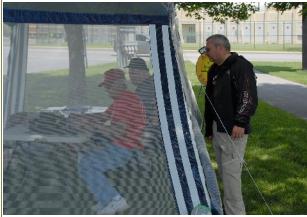

KB3LES and KA3YCB check station operation as WB3WKD looks on

Jeff Rowles KA3FHV held down the fort on the HF rig, and the HF antenna system built by Joe W3BC was given a thorough workout. The results were good, and Jeff reported that he was able to work every station he heard. The entire operation was set up in under an hour and it was great to see so many hands make light work of all the heavy lifting. In a Quad-

County first, at no time did anyone discover they had left something important at home!

### A Team Effort

Joe Rouse K3JLR drove in from Strattanville and brought Deirdre and Magi who gave us a special treat: Homemade Ham Radio cookies!

Technology Specialist Lars KB3WBT/SM7FYW led several teams on foxhunts, and fielded questions from

curious fairgoers. There seems to be a growing interest in foxhunting locally, and it's a great opportunity to show the public another side of Amateur Radio they probably didn't know existed. It's an activity for the

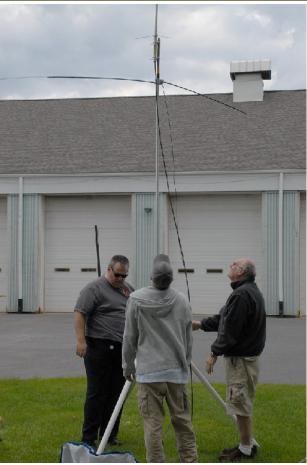

KA3YCB, W3TM and KB3WBT raise W3BC's homebrew portable HF/VHF/UHF antenna system

whole family, and participants don't even need a license to have some ham radio fun!

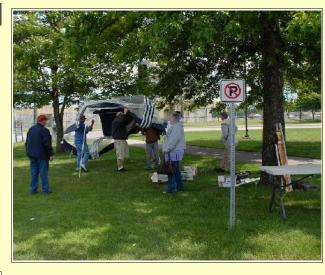

Jefferson County ARES EC Kevin Snyder KA3YCB, along with assistant EC and Punxsutawney Area Amateur Radio Club President Steve Waltman KB3FPN were both on hand to help out and take part in the activities. Kevin also serves as the Quad-County ARC Public Service Officer, and brought portable tables and chairs for the event. Red Cross Liaison Greg Donahue KB3WKD made sure we had everything we needed, and connected us to the electrical power system for the duration. He also set up PA announcements directing fairgoers to our location.

Before the rainstorm hit, we discussed how much fun it was, and our desire to do more events like these. We look forward to the next events: Field Day, A Day at the Races, Super 322 Car Show, Baker Trail Marathon, BSA Jamboree on the Air, PA QSO Party, and more.

### Participants:

W3BC, KB3WBT and Kay, KA3FHV, W3DWR, KB3WKD, K3JLR, Deirdre, Magi, W3TM, Jeff Smith, KA3YCB, KB3FPN, KB3LES, JoAnn.

Ctions The Parasitic **Emission** 

lune

June 2012

### June Meeting

HE JUNE meeting of the Punxsutawney Area Amateur Radio club will be held Tuesday, June12

at 7:00 pm at the Punxsutawney Presbyterian Church, Findlay Street in downtown Punnxsutawney. Refreshments will be served after the

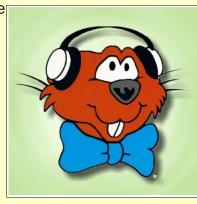

### Radio Night

meeting.

OW THAT warmer weather is back, the monthly "Radio Night" activity has resumed at our Club Station at the Punxsutawney Airport.

This informal gathering is held at 7:00 pm on the first Tuesday of every month, April through October in the "hangar with the big antenna" at the Punxsutawney Municipal Airport. Refreshments are served and everybody has fun. Come and see us, Tuesday July 3!

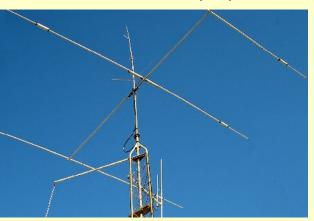

# **Monthly Breakfast**

VERY MONTH, the Punxsutawney Area Amateur Radio Club gets together with our friends for a friendly club breakfast at the "Amish Restaurant" along route 310 between Punxsutawney and Reynoldsville. The food is great, the price is very reasonable and the service is outstanding.

If you've never been there, why not stop in? The address is:

Betsy & Clara's Amish Bakery 2147 Route 310 Reynoldsville, PA 15851

This month's breakfast will be at 10:00 am, Saturday June 30<sup>th</sup>. See you there!

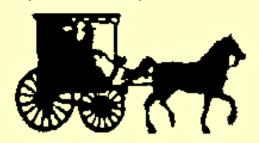

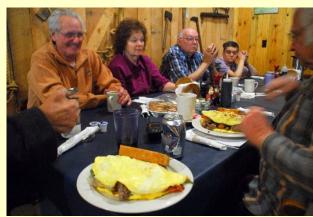

# The Punxsutawney Area Amateur Radio Club

Serving Punxsutawney and Jefferson County

# **Field Day Plans**

T THE MAY meeting, members voted to accept the invitation to participate in a joint Field Day with the Quad-County ARC. The location is the Sportsmen's Pavilion at the Clearfield County Fairgrounds. The date this year is Saturday, June 23 and Sunday June 24.

There will be a GOTA station again this year, and the callsign will be **K3HWJ**. All club

members and guests are welcome to get on the air. With both clubs participating it promises to be bigger and better than anything either club can do alone!

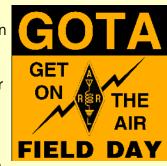

Plans at this time are

to meet at the site on Saturday morning and begin setting up, with food and refreshments available through the duration. The Quad-County club will be finalizing plans at their June 15<sup>th</sup> meeting in DuBois.

| PAARC In          | PAARC Information             |  |  |  |
|-------------------|-------------------------------|--|--|--|
| President         | Steve Waltman KB3FPN (Acting) |  |  |  |
| Vice<br>President | Don Jewell KB3LES             |  |  |  |
| Secretary         | Peach Caltagerone AB30G       |  |  |  |
| Treasurer         | Tom Sprague KB3TOY            |  |  |  |
| Nets              | Monday @ 1930 147.390         |  |  |  |
| Web               | http://www.punxyclub.com      |  |  |  |

The Parasitic Emission
June
2012

# **Club Information**

HE IEEE UPJ Mountain Cat Amateur Radio Club serves radio

amateurs associated with the University of Pittsburgh at Johnstown.

The Club operates amateur radio station W3SNN.

More information will be published as it becomes available.

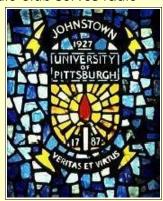

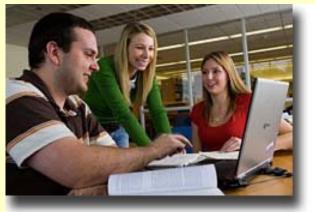

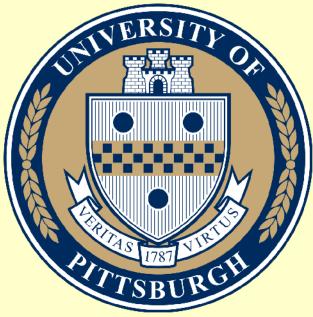

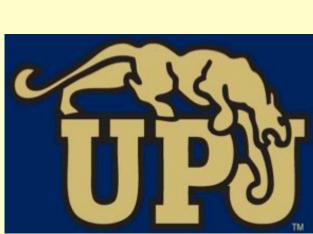

# IEEE-UPJ Mountain Cat Amateur Radio Club

Serving the UPJ Community

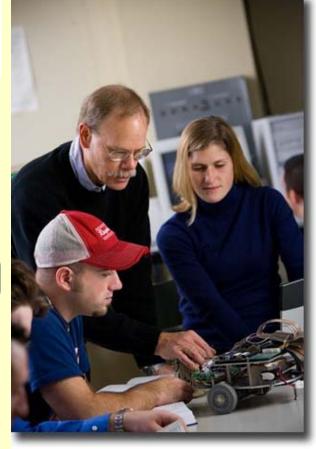

onnections The Parasitic

### IEEE UPJ Mountain Cat ARC Information

|   |  | President         | Christopher M. Kakias AB3PY           |
|---|--|-------------------|---------------------------------------|
| ١ |  | Activities Coord. | Dan Lewis KB3TU0                      |
|   |  | Trustee           | Prof. William R. Wieserman, PhD K3ZYK |
|   |  | Station           | W3SNN                                 |

http://www.upj.pitt.edu/378/

Web

Emission June 2012

June 2012

### June 20

### June Meeting

HE JUNE meeting of the Indiana County Amateur Radio club will be held Tuesday, June 5 at 7:00

pm at the Eat 'N Park restaurant on Indian Springs Road and PA 286 in Indiana. Meal service is available and dinner will be served before the meeting,

starting at 6 pm.

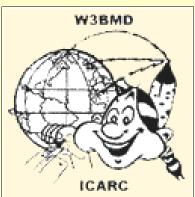

### Saturday Breakfast

E MEET for a friendly club breakfast at the Indiana Eat 'N Park Restaurant every Saturday morning at 9 am. Stop by to say hello and stay for some good eats!

### Hot Dog Night

EATHER permitting, we get together every Wednesday evening at the W3BMD repeater site for a hot dog roast and to hang out with other hams.

Please drop by sometime!

# Field Day Location Map

# The Indiana County Amateur Radio Club

Serving Indiana County

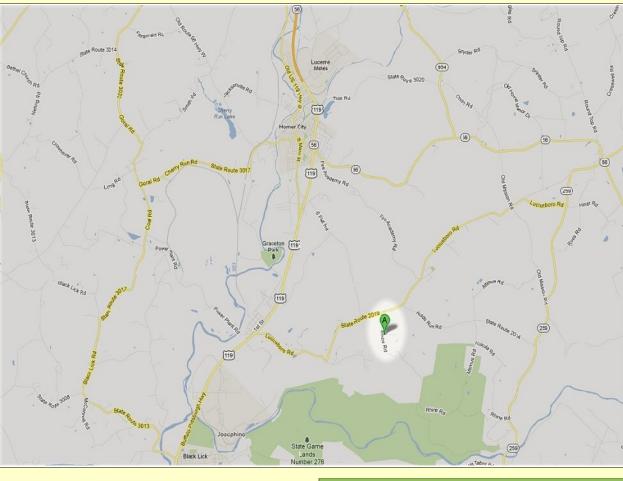

HIS YEAR THE Indiana County Amateur Radio Club will again hold Field Day operations at the W3BMD location approximately 4 miles south of Homer City. This is the same location for the weekly Wednesday evening Hot Dog roast.

Contact the club for directions.

|   | Indiana (              | County ARC Information                                                                                         |  |  |  |  |
|---|------------------------|----------------------------------------------------------------------------------------------------|--|--|--|--|
|   | President              | Robert Zugates KB3J0F                                                                                          |  |  |  |  |
|   | Vice<br>President      | Larry Freeman N3LT                                                                                             |  |  |  |  |
|   | Secretary<br>Treasurer | Terry Carnahan KB3JOD                                                                                          |  |  |  |  |
| 1 | Repeaters              | W3BMD 146.910- No tone<br>W3BMD 444.975+ 110.9<br>Simplex 147.570 Countywide Emerg<br>Echolink Node No: 113249 |  |  |  |  |
|   | Nets                   | Monday @ 2000 146.910-                                                                                         |  |  |  |  |
|   | Web                    | http://www.qsl.net/w3bmd/                                                                                      |  |  |  |  |

The Parasitic **Emission** lune

June 2012

### June Meeting

HE JULY meeting of the Headwaters Amateur Radio club will be held Thursday, July 5 at 7:00 pm

in the Conference Room at the Charles Cole Memorial Hospital. Park near the helipad and use entrance "A."

Following the meeting

we meet for an evening snack at McDonald's Restaurant in downtown Coudersport.

### August Meeting

The August meeting of the Headwaters Amateur Radio Club will be held Thursday, August 2 at 7 pm in the Charles Cole Memorial Hospital Conference Room.

# **May Minutes**

May 3, 2012

IM DOUGLAS called the meeting to order at 7:00PM

Minutes from April meeting were read. Wayne motioned to accept Jim D 2nd.

Treasure Report By Wayne

Balance\$498.73

Income \$0

Outgoing \$0

Balance Forward \$498.73

Tom motioned to accept Don seconded.

Jim D talked about the repeater and lack of activity. He asked members to try and

use repeater. And to listen to the input when there's noise around. Tom and Wavne commented the interference is coming from the County 911 system when they tone certain company's out. Not sure what were going to do about the Dutch Hill site because of the interference.

Jim C talked about him and Greg, had

# Headwaters Amateur Radio Club N<sub>3</sub>PC

Coudersport, PA 16915

tried and tested the network system out that we will be using for field day. Tom read a letter sent by N3FJP offering the club an upgrade for all of his logging software in one package. The club has a licenses for his field day logging software and will consider upgrading after field day.

Jim H and Don will head up the food for field day.

Jim D spoke more about digital mode and trying to get people interested, he suggested downloading FLDIGI.

Jason talked about how easy and nice FLDIGI is.

Jason talked about the McKean County **Emergency Management exercise May 6th** at 10.00am. There going to look at flood sites in McKean County . And check there repeater coverage. N3PC repeater may also be used.

Mike talked about New York Emergency drill between three hospitals.

Mike suggested the club get setup for emergency's on our own and try to find a

# The Headwaters **Amateur Radio Club**

Serving Coudersport and Potter County

club station. He spoke about small clubs being able to find a site for a club station.

Wayne mentioned we can only use as high as the advanced portion of the bands for field day.

Tom thanked Jim C for the latest class and mentioned at least 2 new amateurs are licensed because of his effort. Tom made and presented a hand made pen made out of Cocobola to Jim C.

Tom talked about L.E.E.K organization and is going to speak with them about a special event station next year at there open house.

Jim D motioned the Meeting adjourn @ 8:48 Diana seconded

Attending were, Mike, Milton, Jason, Jim H, Carl, Don, Jim D, Greg, Tonia, Diana, Tom. Jim C, Wayne.

|   | ·                 | •                                                                                                    |   |
|---|-------------------|----------------------------------------------------------------------------------------------------|---|
|   | Headwat           | ers ARC Information                                                                                                    |   |
|   | President         | Jim Douglas K3FHC                                                                                                    |   |
| า | Vice<br>President | Jason Layton K2BYL                                                                                                    |   |
|   | Secretary         | Tom Guilfoy WA3HLC                                                                                                    |   |
|   | Treasurer         | Wayne Stahler, II, WS3PC                                                                                                  |   |
|   | Repeaters         | N3PC 146.685- [173.8] Coudersport N3PC 443.300+ [131.8] Galeton K3CC 146.880OPEN- Coudersport KB3EAR 444.300+ Coudersport |   |
|   | Nets              | Monday @ 1900 146.685- [173.8]<br>Monday @ 1930 28.360 [USB]<br>Monday @ 1945 1.980 [USB]                                 | T |
|   | Web               | www.n3pc.com                                                                                                    |   |

ne Parasitic lune 2012

**Emission** 

HE JUNE meeting of the Horseshoe Amateur Radio Club will be held on Thursday, June 14 at 7 pm at the American Red Cross Chapter House

located at 4100 Fifth Avenue. Altoona, PA 16602.

### Breakfast Social

First Saturday of every month at 9 AM at Kings Restaurant in the Meeting Room.

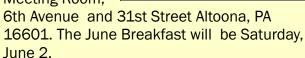

# **Welcome Friends!**

by Joe Shupienis W3BC, Publisher

N BEHALF OF all our readers, I would like to extend a hearty welcome to our new friends in the Horseshoe Amateur Radio Club. Located in Altoona, this club has been active for many years and serves Blair County and the City of Altoona.

Beginning next month, we hope to publish regular activity reports and upcoming event announcements for this active club.

Here's to a long and happy partnership among all our clubs!

# The Horseshoe Amateur Radio Club — A History

HE HORSESHOE Radio Club was founded in 1936 by Blair County radio amateurs, in response to the Johnstown flood occurring on March 17th of that year. On 11/2/1937 the Horseshoe Radio Club became affiliated with the ARRL..

George Hayes W8IBR was our first club president, holding office from inception of the club until amateur radio was silenced by the attack on Pearl Harbor on December 07. 1941. Fred Ambrose, W80ZF, was our first club member to become a silent key. He received his ticket and joined the club in 1938, and passed later that same year.

In late 1939 the club memorialized Fred by adopting his call for the club. After the war, In April 1946, Pennsylvania was re-assigned to the 3rd call district, and the club call changed to its current W3QZF, which today identifies one of our club repeaters.

The club initially met in a rented barn near Oak Avenue and Kittanning Point Road in Logan Township. Later the club met in downtown Altoona at 1211 11th street, at the Fire Station on Burgoon Road and 6th Avenue, and currently meets at the Red Cross chapter house on 5th Avenue and 41st street.

In the early 1980s the club name was modified to become the Horseshoe Amateur Radio Club, to distinguish ourselves from the popular and growing CB radio craze. In 1996, the club incorporated and became the Horseshoe Amateur Radio Club. Incorporated. In 1998 the club obtained an IRS determination as a section 501(c)(3) tax

# Horseshoe Amateur **Radio Club**

Serving Blair County

exempt organization.

The club currently holds call K3HRC in recognition of our original club name, and is used at club events and functions specific to our club.

Horseshoe maintains 2 VHF repeater systems and 1 UHF repeater located on Wopsononock Mountain just north of Altoona, PA.

The club meets the second Thursday of each month, at 7:00 PM at the Red Cross Chapter House at 4100 5th Avenue, Altoona. The club has a monthly breakfast meeting at King's Family Restaurant, 3000 6th Avenue, Altoona on the first Saturday, at 9:00 AM.

The club offers VE amateur radio exam testing quarterly in March, June, September, and December. See www.altoonahamexams.org for more information.

| Horsesh           | oe Amateur Radio Club Information                                                                                                    |  |  |  |  |
|-------------------|----------------------------------------------------------------------------------------------------|--|--|--|--|
| President         | Brian Fornwalt N3ZQY                                                                                                    |  |  |  |  |
| Vice<br>President | Chris Venesky KA3JIB                                                                                                    |  |  |  |  |
| Secretary         | Tom Cooney, Jr. W3SF                                                                                                    |  |  |  |  |
| Treasurer         | Emma Venesky N3VRN                                                                                                    |  |  |  |  |
| Repeaters         | W3QZF 146.610- [123.0] Altoona W3QW 146.820- [123.0] Wopson'ck W3VO 444.600+ [123.0] Wopson'ck W3VO-1 144.390 [APRS] Wopson'ck                                                                                           |  |  |  |  |
| Nets              | Sun 1900 146.610- 123.0 HARC Net<br>Sun 2030 146.700- 123.0 Hntgdn Co<br>Sun 2100 146.850- 146.2 Centre Co<br>M-F 0800 146.610- 123.0 "OTH" Net<br>Wed 2000 147.540 Blair Co Simplex<br>1Th 2000 147.150+ 167.9 D2S ARES |  |  |  |  |
| Web               | www.harc1.org w3qzf@arrl.net                                                                                                    |  |  |  |  |

lune

he Parasitic **Emission** 

# Field Day Plans

HE JUNE ECARA club meeting is Sunday, June 17, 2012 at the Elk County Courthouse Annex Building, 300 Center St. Ridgway, PA at 1:30 pm.

Meetings are held the third Sunday of every month at 1:30 pm at the Elk County Courthouse Annex building.

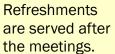

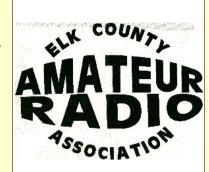

IELD DAY will once again be taking place at the Lewis Camp north of Ridgway.

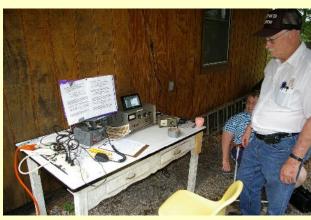

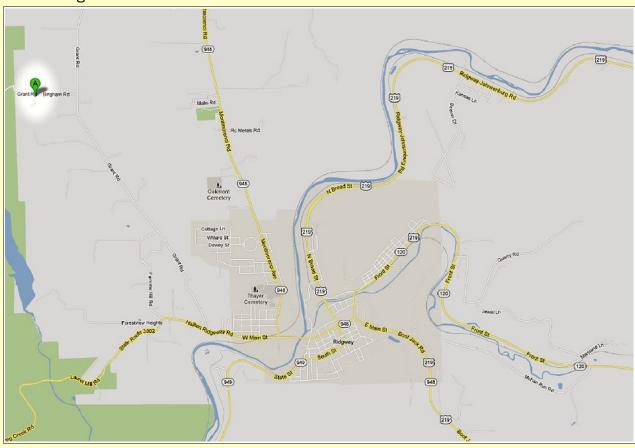

# Elk County Amateur Radio Association

Serving Elk and Cameron Counties

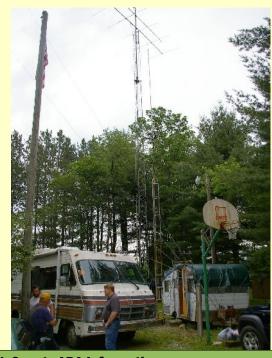

| Elk County ARA Information |                                                                                                    |  |  |  |  |  |
|----------------------------|----------------------------------------------------------------------------------------------------|--|--|--|--|--|
| President                  | Scott Logue N3LVG                                                                                                    |  |  |  |  |  |
| Vice<br>President          | Jerry Robinson N3RYG                                                                                                    |  |  |  |  |  |
| Secretary                  | Mary Lewis N3UDN                                                                                                    |  |  |  |  |  |
| Treasurer                  | Pete Carr WW30                                                                                                    |  |  |  |  |  |
| Officers                   | Public info: Shari Lewis KB3EWT<br>Newsletter: Jerry Robinson N3RYG<br>Public Service: John Frantz K3TMD                                                    |  |  |  |  |  |
| Repeaters                  | N3NIA147.000+[173.8]BootjackN3NWL147.285+RidgwayN3RZL442.200+RidgwayN3RZL442.350+Boone MtnWA8RZR443.675+St MarysN3FYD146.805-EmporiumWA3WPS147.180+Emporium |  |  |  |  |  |
| Nets                       | Sunday @ 2000 147.000+ [173.8]                                                                                                    |  |  |  |  |  |
| Web                        | www.n3nia.com                                                                                                    |  |  |  |  |  |

Connections

The Parasitic Emission

HE JUNE meeting of the Cambria Radio Club will be held on Friday, June 15 at 6pm.

Field Day will be a joint venture in cooperation

with the
Horseshoe
Amateur Radio
Club, and will be
held on Saturday
June 23 and
Sunday June 24
at the New
Germany Grove

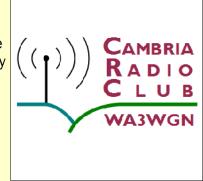

Germany Grove Picnic grounds. Final planning will take place at the meeting.

# **Meeting Report**

by Tom Brew K3WS

Page.

HE MAY 18, 2012 Cambria Radio Club meeting began with a Thank you from Tom K3WS (who could not attend) to John AB30V for running the meeting and to Mike N3SSD for holding the (first monthly???) swap n shop.

The evening started with the swap n shop outside in the parking lot and then everyone went inside, setup swap n shop then began the meeting. The meeting was called to order at approximately 6pm and ended at approximately 7pm. The Swap n shop ran until approximately 7:30 then everyone wrapped up went to grab a bite to eat at Hong Kong Buffet. Eating, the 2nd thing hams are known for...

Tom K3WS (via write in) we have a bunch of neat things in the works for field day. Tonight is to discuss ideas so we can wrap up field day planning next week or so. John has the press release done and should be sending it out by now. Please help in any way you can to get the word out. Our next meeting is June 15, 2012 at 6pm. The multi club Field Day is June 23rd & 24th using call sign K3F.

Among regular radio operations we are working on, wireless internet access for entire field day site, fireworks Saturday night, aerial flyover to take photographs of us from air at the New Germany Grove site plus a lot more. We need to invite EMA, Fire, and Police departments as well. Plus FREE VE Test Session at about 4pm Saturday the 24th... Sign up NOW at http://www.CambriaRadio.com on the VE Test

Herb KB3REA gave an Update on field day site approved activity.

Tom W3SF: What's up at Horseshoe Amateur Radio Club.

New repeater – AllStar – Field Day (see below)

Mike N3SSD: Swap and Shop May 18th.

SKY WARN Training June 1st at 7pm visit cambriaradio.com / skywarn for complete details. SkyWarn@CambriaRadio.com

Barb KA3VXR: Field Day Food Ideas and Planning (see below)

Emma N3VRN: 16 people were in attendance at the May 18th meeting including:

Herb Enos KB3REA, Tom Cooney W3SF, Brian Fornwalt N3ZQY, Dick Kime KA3SZD, Cliff Miller KB3AGT, Jim McFadden WA3ILW, Allen Hockenberry, Chuck Englody N3LAD, Leann Geiser KB3WUD, Barb Bender KA3VXR, Mike Sakmar N3SSD, Tony Felan KB3VTX, Dave

### Cambria Radio Club

Serving Cambria County

Babal WB3JSW, Bill O'Shea, Jim Salvaggio K3JRS, and John Geiser AB3OV. We had a few regular members missing as they attended Dayton 2012.

### Meeting Notes from Leann KB3WUD:

HERE WAS A lot of open discussion during the meeting in which everyone talked about making t-shirts for the field day to show who is a ham with the clubs and who may be the visiting public. Barb gave John the name of a guy in Altoona who will do it for \$4.75 (white) or \$5.00 per shirt (colored), and that includes everything.

Someone threw out the idea of advertising with Comcast since non-profit organizations get a discount.

Field Day food was discussed as follows:

Saturday Breakfast (everyone on their own)

| Cambria           | Radio Club Information                                                                                                    |  |  |  |
|-------------------|----------------------------------------------------------------------------------------------------|--|--|--|
| President         | Tom Brew K3WS                                                                                                    |  |  |  |
| Vice<br>President | Fred Raco, Jr. N3JCV                                                                                                    |  |  |  |
| Secretary         | Chuck Englody N3LAD                                                                                                    |  |  |  |
| Treasurer         | Holli Serenko KB3PJG                                                                                                    |  |  |  |
| Repeaters         | WA3WGN 146.940- [123.0] Johnstown<br>KC3DES 145.210- [123.0] N.Germany<br>KC3DES 443.525+ [123.0] Carolltwn<br>KE3DR 146.655- [123.0] N.Cambria<br>K3WS 147.060+ [167.9] Carolltwn<br>N3YFO 145.390- [123.0] Johnstown<br>KA3ZYC 146.775- [123.0] Ebensburg |  |  |  |
| Nets              | Sunday @ 2100 145.210- [123.0]                                                                                                    |  |  |  |
| Web               | cambriaradio.com                                                                                                    |  |  |  |

The Parasitic

Emission

Saturday Lunch: Hot Dogs with Mike N3SSD and Tony KB3VTX provided by CRC. We are going to ask Ron if he wants to have the church youth group sell chips and drinks.

Saturday Dinner: HARC will be bringing Kielbasa, Hot dogs and kraut, buns, condiments, soda, water, iced tea. Barb will be bringing soup; Tom W3SF is bringing sloppy Joes, rolls, cheese. Everyone else is to being a covered dish so that everyone can fill up like a true ham.

Fireworks with N3SSD's Club will be around 10 p.m. Saturday night and this event is open to the public. PA Pyrotechnic Artists, Inc. c/o **Howard Fry President** http://www.pyroartists.com/About.aspx

Barb and Emma will supply breakfast and cookies for Sunday.

Allen Hockenberry is a ham in training... He was a volunteer firefighter with John AB30V at Geistown FD. He will be taking his test as soon as he can. He really enjoyed the meeting. And Jim Salvaggio K3JRS has moved back to the area and is slowly getting his ham shack set up going again.

73 Leann

SWAP N SHOP was held May 18th by Mike N3SSD: The Cambria Radio Club Monthly Meeting was a little more equipped than normal. Many members had brought all kind of goodies. All members participated in either selling or looking. Tables were set up and power was provided. A lot of chit-chat was conducted before and after the meeting concluded. Besides the meeting, I believe all had fun and look forward to doing the same in following meetings. Thank you to all who attended the meeting and participated in The Cambria Radio Club Swap n Shop.

73 Michael E. Sakmar N3SSD

# A New Repeater is ALIVE in Altoona

By Tom W3SF:

RIAN N3ZQY and I worked several nights last week getting the new 444.600 W3VO HARC repeater ready for installation. We finished, Thursday, 5/17 around midnight. With the CRC meeting scheduled for Friday 5/19, installation was scheduled for Saturday 5/19. The installation went flawlessly (or so we thought). W3ERF, Ed did the programming on the Link repeater controller. The TKR-850 programming was perfect. The control cable worked first time! We had over 60 watts out of the duplexer, antenna VSWR was 1.07:1, life was good. As we drove away from the site, we found the RX was deaf! In Altoona, direct line of site to Wopsononock Mountain, we could not key the machine with 40 watts of power. So back up the hill we went, and determined that the repeater receiver front end was not tuned for our input frequency. I hope to get the repeater returned to Centre Communications this week for tuning and checkout. With luck, it will be back in operation before this coming weekend.

# Altoona Repeater UPDATE May 24, 2102

from Tom W3SF

RIAN N3ZQY took the UHF Kenwood repeater to Center Communications in Ebensburg on Tuesday 5/22/12. They hooked it up to the scope, and said the RX was deaf. It took a 200 microvolt signal to open the squelch.

After tuning, the RX sensitivity is .2 micro volts! The machine was re-installed on Wopsononock Mountain, just north of Altoona on Tuesday night, 5/22/12. This is a shared site with the 146.820 repeater. The machine is on 444.600 Out / 449.600 Input PL tone is 123.0 The Horseshoe ARC W3VO machine is available for use, and signal reports would be appreciated. Thank you for any location, audio and signal reports you send to tom@cooneyjr.com

# Silent Key: W3VPF

by Tom W3SF

AM SORRY to report that on Monday 5/21/2012 Byron Sell Sr. W3VPF became a silent key. Byron was a member of HARC for many years. Our sympathies go out to Byron's son (Byron Jr) KB3COX and their family.

# Still Using Crystal Radio

by Barbara Zaborowski, Ph.D. and Mike N3SSD

IDDLE SCHOOL Reading Program works Crystal Radio with the help of a Cambria Radio Club Member.

The One Book, One Community Middle School Reading Program was started in 2006 and involves students from all the public and private schools in Cambria County.

This year's theme was the Great Depression. Students all read the book, "Macaroni Boy" by Pittsburgh author Katherine Ayres. As part of the three-day event, students come to the College to meet the author and take part in

13

The Parasitic **Emission** 

lune 2012 hands-on demonstrations. One of those demonstrations involved making a crystal radio.

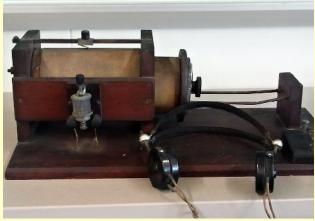

Students also made ice cream, root beer, tramp art, learned about the music of the 30s, clean water, and met some hobos. This year we had 1, 191 students participate in the three-day event.

Next year's theme will be the 1960s and in 2014 we will be commemorating the 100th anniversary of WWI...perhaps there may be some interest from your group in putting together some communication demonstration from WWI...something to keep in mind.

Without Mike's (N3SSD) help, we would never have been able to demonstrate the crystal radios to the students.

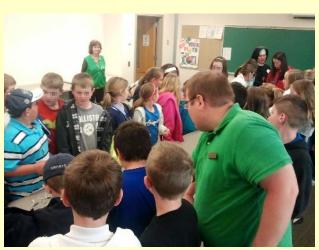

[Barbara Zaborowski, Ph.D. Is Associate Dean of Learning Resources/Special Assistant to the President, Pennsylvania Highlands Community College]

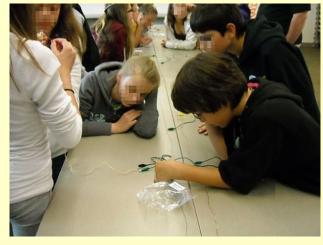

Field report on One Book by Mike N3SSD:

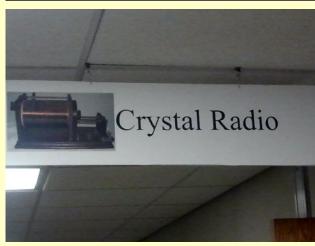

WORKED WITH Ron Rhoads, Penn Highlands C.C. IT Dept. We had 10 crystal radio kits to work with. The students arrived into the Crystal Radio Room, gathered into groups. A presentation was given on what a crystal radio is, how it works, and how it was used in the depression era. The groups were instructed step by step in building the kit. It was so amazing how

attentive the kids were, carefully listening, and the excitement they displayed when the radio signal was heard. This is a unique experience of basic electronic technology. I'm sure they will remember for years to come. The students were impressed and I had fun in helping in this project."

73 Michael E. Sakmar N3SSD

# **Report from Cambria ARES**

by AEC John AB30V

COUNTY

WOULD JUST LIKE to let everyone know... The HRD (Ham Radio Deluxe) v5.22 was released yesterday, May 15, 2012. I would like to make mention of a few notes.

It looks like this will be the LAST FREE version of HRD available. It will also be the only version currently available right now what will continue to be

supported by the HRD Company.

From reading the article, It also looks like they are soon going to release the HRD Version 6.0 right after Dayton Hamvention. They are offering it for a pre-release price of \$59.95, and after will be \$79.95.

# **NEXT BIG EVENT**

by Tom Brew K3WS

HE HORSESHOE Amateur Radio Club is participating in the 2012 joint club field day with Cambria Radio Club at New Germany Grove

Ctions

The Parasitic Emission lune

June 23rd and 24th!!! Special Event Call Sign K3F has been issued for use during the event. We have also set up FieldDay@ CambriaRadio .com for anyone who wants to be part of the planning and operations of the shared field day event. Watch QRZ.com K3F and CambriaRadio.com / Field Day for details. OTHER CLUBS ARE INVITED TO PARTICIPATE.

Emma Venesky N3VRN and Chris Venesky KA3JIB (two HARC club officers) have offered to represent HARC on the CRC joint club field day committee. They will bring the tower and beam antenna as used at the Merit Badge K3B event. What a setup!!! Much more to be done, but this multiple club event is intended to promote fellowship and community spirit in amateur radio. For any clubs not attending our site please make arrangements to have an open frequency between our sites as a unified communications network. SATURDAY IS OPEN TO THE PUBLIC WITH FREE VE TESTING AT 4PM. Sign up for testing at CambraRadio.com / VE Testing page.

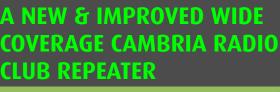

by Tom Brew K3WS

and Elaine K3EMM completed the 146.940 WA3WGN repeater change out and Internet installation a top Laurel Mountain on April 22. The .940 is now AllStar Node 27245. Thank you Brian KB3ORS as always for the node programming efforts. ALL IAX CLIENT ACCESS TO NODE 27656, THE FORMER .940 CLIENT ACCESS NODE HAS BEEN SUSPENDED FOR NOW. New iax Client access to New Node 27245 will be issued to Club Members once Scott and I are finished beta testing. Please send location and signal reports to ARES@CambriaRadio.com we want to know how the new .940 is performing.

While .390 and .210 are not at full capacity . 940 is wanrs.com connected full time.

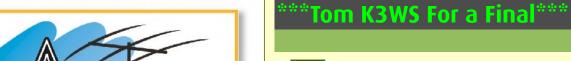

WLY CAMBRIA RADIO CLUB
MEETING DATE & LOCATION CHANGE:
IN SUPPORT OF OFFICIAL NBEMS
training, THE JULY MEETING OF CAMBRIA
RADIO CLUB WILL BE ON JULY 21ST
(Saturday) 3PM at the Johnstown EOC / The
Central park Complex Auditorium.

Address Questions To:
ARES@CambriaRadio.com THERE WILL BE A
DOOR PRIZE RAFFELED!!!

EVERYONE IS INVITED INCLUDING ALL CLUBS, EMA PERSONNEL, EOC & 911 CENTER STAFF.

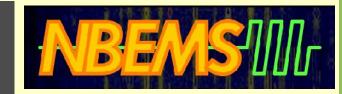

# **NBEMS Training**

from Harry Bloomberg W3YJ

TRAINING SESSION on Narrow Band Emergency Messaging System (NBEMS) will be conducted by WPA ARES Assistant SEC Harry Bloomberg W3YJ, 3PM at the Johnstown EOC / The Central Park Complex Auditorium. The session is hosted by Cambria Radio Club, Cambria County EMA Director, & WPA ACS PEMA Officer David Hunter N3YFO.

NBEMS is the standard digital emergency communications package for Western PA ARES. It runs on nearly any computer and radio and is completely FREE. With NBEMS, you can reliably send spreadsheets, text messages, and forms like ARRL Radiograms and ICS-213 over both HF and VHF/UHF.

Please bring your portable computers and radios to the training session. Harry will help you install and test NBEMS on your system. By the time the session is complete you will be sending and receiving messages. THIS IS A LIVE, HANDS ON TRAINING. The use of the NBEMS software requires nothing more than a laptop or desktop computer and an amateur radio transceiver (even an HT) to send and receive data/text using the NBEMS soundcard-based digital software.

### Additional Information

Please let us know either way if you plan to attend or not... An initial headcount is

FIELD DAY
www.arrl.org

The Parasitic Emission June

needed...

IN SUPPORT OF OFFICIAL NBEMS training, THE JULY MEETING OF CAMBRIA RADIO CLUB WILL BE ON JULY 21ST (Saturday) 3PM at the Johnstown EOC / The Central park Complex Auditorium.

Address Questions To:

ARES@CambriaRadio.com THERE WILL BE A DOOR PRIZE RAFFELED!!!

EVERYONE IS INVITED INCLUDING ALL CLUBS, EMA PERSONNEL, EOC & 911 CENTER STAFF.

# Field Day Fun

by Tom Brew K3WS

with the Horseshoe Amateur Radio Club is underway and in the planning phase. We have special event call sign K3F for use at the event. Information related to the event will be published on CambriaRadio.com and http://www.qrz.com/db/k3f Date June 23 and 24 at New Germany Grove Hall.

There are so many nice things and events being planned so please keep an eye on the web sites. The general public and local EMA officials will be invited.

TO ALL Receiving this, the field day team can be reached at FieldDay@CambriaRadio.com and we need your ideas, suggestions, comments, and commitments. Plan to discuss this growing list and the event at the May 18th Meeting.

### FIELD DAY FUN!!!!

Some things in the works (all need to be confirmed)

Field Day Press Release being sent out

starting Monday May 7 John AB30V

Members of ARES and ACS Leadership attending ???

County Officials attending?

Door Prizes

Raffle or items purchase or donated. ideas? anybody have vendor contacts they can call on? anybody have items to donate?

SHEETZ Cards

50/50 (winner receive 1/2 then CRC receive 1/4 HARC receive 1/4 to help the clubs)

Moon Bounce for the kids - Herb KB3REA or others?

Antenna building projects N3LAD has a few to work on...

Site has play area for kids.

We had a very nice visit from the ARMY STRYKER team for the Merit Badge Event what other branch of the armed forces do we have contacts with?

BONFIRE Saturday Night - N3JCV ?

Visit by Boy Scout Troop 100 and any other Scouts who want to visit.

VE TEST Session Saturday at 4pm Registration starts at 3:30 N3XCC and Team

Saturday Dinner for HAMS - Emma Venesky and team ( are we also doing pot luck)

Sunday Breakfast and Lunch for HAMS Emma Venesky and team

Church Service Sat Night & Sunday Morning

Invite Fire, Police, Ambulance, and Chopper first responders to show their equipment to the public and all site visitors.

Planned FREE WiFI on site provided Nick

Crafts for kids... Leann??

Tom K3WS is working on areal photographs of the field day event...

**GOTA Station by Chris Venesky** 

RF Field / Site Antenna coordinator to help keep RF in the proper areas.

Plan to discuss this growing list and the event at the May 18th Meeting.

Remember our doors are open to anyone wanting to have fun and learn about the hobby.

Contact: FieldDay@CambriaRadio.com

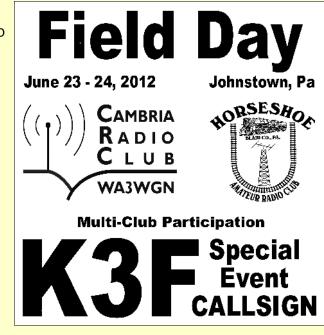

This just in and we are trying to place the order for Field Day Teeshirts soon.

Please reply with your requested quantity and sizes. The price per is approximately \$5.00. Send no money now as any funds will be collected when you pick up your shirt at field day or a meeting. See attached graphic designed by WB3JSW that will be on the shirt.

The Parasitic Emission

16

# Field Day Locations

by Joe Shupienis W3BC

HAVE VERY special memories of Field Day 1984. My club set up at the picnic grove at the Ed Golla WA3GMT QTH, as we had done for many years. The wooded area was perfect for Field Day with lots of room for parking and antennas, and Ed had had gone out of his way to build tables and benches. He even made a custom treestand for the water cooler, a welcome refreshment on those hot summer days.

But that's not why that Field Day was special to me. You see, it was the last Field Day we would get to spend with our friends Gary Boucher W3GNR and Jim Albert K3TFL. It was their last Field Day.

In the years that followed, each Field Day saw the absence of more of our old friends. Hams like Doc W3BWH, Gil K3BFO, Bumps W3IE, Ron W3FF, and George WA3GNS are all gone now, but their memory lives on for me every Field Day.

I know that one year, I'll take part in my own last Field Day. That's why I make it a point to attend every year. I hope to see as many of my ham friends each year as I can so we can all build and share happy memories.

So if you can find a way to get to Field Day this year, please do so. You won't regret it.

N A BRIGHTER note, I have many happy Field Day memories of all the places I've been to. I don't think I could ever forget my very first Field Day, on the Clear Run hill with K3TFL, WA3BUX, K3PS WA3GQU and K3KYY. The food was good-Louie brought pizzas from his restaurant. The radios were even better!

same hill but a few hundred feet distant. Then This is a joint effort by the Quad-County ARC we moved around a lot to places like Beechwoods, and Lake City.

When circumstances dictated, I operated from home, but it just wasn't the same as setting up in the great outdoors.

There are plenty of opportunities to get out to a nearby Field Day operation this year. Our many clubs have been planning and getting ready for this year's event, and you are welcome to join in the fun.

Some clubs are joining forces with their neighbors to double up on the number of hams turning out, and this is a really great way to have more Field Day fun.

I've tried to put together a list of the locations I know about, and you can find even more on the ARRL website. Just search for Field Day and use the map to find an operation near you!

### Cambria County – Summerhill

### Cambria Radio Club Horseshoe Amateur Radio Club

This is a joint effort by the Cambria Radio Club and the Horseshoe Radio Club. It will be held at 1635 New Germany Road, Summerhill, PA. For more information email FieldDay@CambriaRadio.com or phone Chris Venesky at 814 242-3227.

### Centre County – Pleasant Gap

### **Nittany Amateur Radio Club**

The Nittany Amateur Radio Club will put W3YA on the air from Pleasant Gap, PA. For more information, contact Dick Thompson K3BIE at 814-342-5520.

### Clearfield County – Clearfield

**Quad-County Amateur Radio Club** Years later, we had a couple Field Days on the Punxsutawney Area Amateur Radio Club and the Punxsutawney Area ARC. It will be held at the Clearfield County Fairgrounds Maintenance Building, 5552 Park Street, Clearfield, PA. For more information visit www.qcarc.org, or call 814-371-3235.

### Elk County - Ridgway

### **Elk County Amateur Radio Association**

The Elk County ARA is again setting up for Field Day at the Lee and Mary Lewis Camp, Bingham Road, Ridgway, PA. For more information contact Mary Lewis.

### Indiana County – Homer City

### **Indiana County Amateur Radio Club**

As usual, the Indiana County ARC is setting up at their W3BMD site, south of Homer City. For more information and directions, please contact any club officer.

### Potter County - Coudersport

### Headwaters Amateur Radio Club

This year, the Headwaters ARC returns to the Black Forest Conservation Club grounds for the Field Day operation. For more information, contact Wayne Stahler WS3PC.

HESE ARE THE locations I have been informed of. There may be other locations near you but you will have to seek out the sponsors, as I have not received any information from any local operations besides the ones published here.

The date is June 23 and 24. On the air activity begins at 2:00 pm for all stations and ends at 5:00 pm Sunday. Most stations may only operate for a 24 hour period beginning with their first QSO. Certain stations may operate the full 27 hours if they do not begin setting up until 2:00 pm, so if you get a late start, don't worry. Be Happy!

Plenty of opportunities to get out to a nearby Field Day operation

The Parasitic **Emission** 

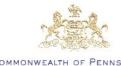

COMMONWEALTH OF PENNSYLVANIA
OFFICE OF THE GOVERNOR
HARRISBURG

THE GOVERNOR

### GREETINGS:

It gives me great pleasure to join with the citizens of Pennsylvania in supporting June 2012 as "Amateur Radio Month".

Thousands of our Commonwealth's citizens have been licensed by the Federal Communications Commission as Amateur Radio operators. These dedicated volunteers, also known as Hams, have been providing vital supplemental communications to their communities during times of natural disasters, in local emergencies, and at public events since wireless radio's earliest days. These individuals work without compensation in the best interests of our Commonwealth and world—they are on the alert for any local or global emergency and are committed to being a critical resource in our Homeland Security efforts.

As Governor of the Commonwealth of Pennsylvania, I am proud to support June 2012 as "Amateur Radio Month". I thank the many men and women across the state that promote international goodwill, encourage young people to pursue an education and careers in scientific, engineering, and liberal arts fields, and expand state-of-the-art communications and electronics through experimentation in the field of Amateur Radio.

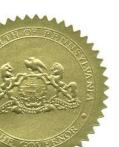

TOM CORBETT Governor June 2012

# **Amateur Radio Month**

from John Rodgers N3MSE, WPA SM

OVERNOR Tom Corbett declares June to be Amateur Radio Month. In officially recognizing the services performed by hams during emergencies and other Public Service activities, he points out the many valuable services Amateur Radio volunteers provide.

Thanks to the Eastern Pennaylvania Section State Government Liaison, Fred Serota, MD, Esq. K3BHX who did the legwork to obtain this honor.

### Shorts

ONGRATULATIONS TO Louis "Peach" Caltagarone AB30G who recently completed studies to become an ARRL Volunteer Examiner. He is awaiting his credentials, and looking forward to helping out at upcoming VE sessions.

Governor Corbett issues decree

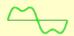

report the passing of Alvin Swab KB3CUX of
Reynoldsville. He was a member of the Punxsutawney Area Amateur Radio Club. He was very active on local nets and was frequently net control for several club nets. His health took a turn for the worse recently, and he was unable to recover. Details are incomplete at this time.

The Parasitic Emission

# Amateur Radio Club Activities, Events and Gatherings

| 0 1                                                                                                    |                                                                                                    |                                                                                      | \\\\\\\\\\\\\\\\\\\\\\\\\\\\\\\\\\\\\\                                                   |                                         |                                                                                   | 0 1 1                                      |
|----------------------------------------------------------------------------------------------------|----------------------------------------------------------------------------------------------------|--------------------------------------------------------------------------------------|------------------------------------------------------------------------------------------|-----------------------------------------|-----------------------------------------------------------------------------------|--------------------------------------------|
| Sunday                                                                                                    | Monday                                                                                                    | Tuesday                                                                              | Wednesday                                                                                | Thursday                                | Friday                                                                            | Saturday                                   |
| 27 7:00pm» QCARC 2-meter FM Net 7:30pm» Clearfield County A.R.E.S. Net 8:00pm» Elk Co ARA Net 9:00pm» WAN ARES Net                                                         | 28 Parasitic Emission Submission Deadline Memorial Day 7:00pm» HARC Nets 7:30pm» Punxsutawney ARC 2 Meter Net 8:00pm» Jefferson County EMA Radio Service Net | 29                                                                                   | 30<br>7:00pm» Hamshack Net<br>9:00pm» Cambria County<br>ARES Net                         | 31                                      | 01                                                                                | 02                                         |
| 03<br>7:00pm» QCARC 2-meter FM<br>Net<br>7:30pm» Clearfield County<br>A.R.E.S. Net<br>8:00pm» Elk Co ARA Net<br>9:00pm» WAN ARES Net                                       | 04 7:00pm» HARC Nets 7:30pm» Punxsutawney ARC 2 Meter Net 8:00pm» Jefferson County EMA Radio Service Net                                                     | 05<br>7:00pm» Punsxutawney ARC<br>"Radio Night"<br>7:30pm» Indiana Co ARC<br>Meeting | 06<br>7:00pm» Hamshack Net<br>9:00pm» Cambria County<br>ARES Net                         | 07<br>7:00pm» Headwaters ARC<br>Meeting | 08                                                                                | 09<br>9:30am» Quad-County ARC<br>Breakfast |
| 10<br>7:00pm» QCARC 2-meter FM<br>Net<br>7:30pm» Clearfield County<br>A.R.E.S. Net<br>8:00pm» Elk Co ARA Net<br>9:00pm» WAN ARES Net                                       | 11 7:00pm» HARC Nets 7:30pm» Punxsutawney ARC 2 Meter Net 8:00pm» Jefferson County EMA Radio Service Net                                                     | 12<br>7:00pm» Punxsutawney<br>Area ARC Meeting                                       | 13<br>7:00pm» Hamshack Net<br>9:00pm» Cambria County<br>ARES Net                         | 14                                      | 15<br>6:00pm» Cambria Radio<br>Club Meeting<br>7:30pm» Quad-County ARC<br>Meeting | 16                                         |
| 17 1:30pm» Elk County ARA Meeting 7:00pm» QCARC 2-meter FM Net 7:30pm» Clearfield County A.R.E.S. Net 8:00pm» Elk Co ARA Net 9:00pm» WAN ARES Net                          | 18 7:00pm» HARC Nets 7:30pm» Punxsutawney ARC 2 Meter Net 8:00pm» Jefferson County EMA Radio Service Net                                                     | 19                                                                                   | 20<br>7:00pm» Hamshack Net<br>9:00pm» Cambria County<br>ARES Net                         | 21                                      | 22                                                                                | 23<br>2:00pm» ARRL Field Day               |
| 24<br>12:00am» ARRL Field Day<br>(cont.)<br>7:00pm» QCARC 2-meter FM<br>Net<br>7:30pm» Clearfield County<br>A.R.E.S. Net<br>8:00pm» Elk Co ARA Net<br>9:00pm» WAN ARES Net | 25 Parasitic Emission Submission Deadline 7:00pm» HARC Nets 7:30pm» Punxsutawney ARC 2 Meter Net 8:00pm» Jefferson County EMA Radio Service Net              | 26                                                                                   | 27<br>7:00pm <sup>»</sup> Hamshack Net<br>9:00pm <sup>»</sup> Cambria County<br>ARES Net | 28                                      | 29                                                                                | 30                                         |

8:00pm» Jefferson County

EMA Radio Service Net

A.R.E.S. Net

8:00pm» Elk Co ARA Net

9:00pm» WAN ARES Net

# Amateur Radio Club Activities, Events and Gatherings

| Sunday                                                                                                    | Monday                                                                                                    | Tuesday                                                                              | Wednesday                                                                                | Thursday                                | Friday                                               | Saturday                                                                                      |
|----------------------------------------------------------------------------------------------------|----------------------------------------------------------------------------------------------------|--------------------------------------------------------------------------------------|------------------------------------------------------------------------------------------|-----------------------------------------|------------------------------------------------------|-----------------------------------------------------------------------------------------------|
| 01<br>7:00pm» QCARC 2-meter FM<br>Net<br>7:30pm» Clearfield County<br>A.R.E.S. Net<br>8:00pm» Elk Co ARA Net<br>9:00pm» WAN ARES Net              | 02<br>7:00pm» HARC Nets<br>7:30pm» Punxsutawney ARC<br>2 Meter Net<br>8:00pm» Jefferson County<br>EMA Radio Service Net                         | 03<br>7:00pm» Punsxutawney ARC<br>"Radio Night"<br>7:30pm» Indiana Co ARC<br>Meeting | 04<br>Independence Day<br>7:00pm» Hamshack Net<br>9:00pm» Cambria County<br>ARES Net     | 05<br>7:00pm» Headwaters ARC<br>Meeting | 06                                                   | 07                                                                                            |
| 08<br>7:00pm» QCARC 2-meter FM<br>Net<br>7:30pm» Clearfield County<br>A.R.E.S. Net<br>8:00pm» Elk Co ARA Net<br>9:00pm» WAN ARES Net              | 09 7:00pm» HARC Nets 7:30pm» Punxsutawney ARC 2 Meter Net 8:00pm» Jefferson County EMA Radio Service Net                                        | 10<br>7:00pm» Punxsutawney<br>Area ARC Meeting                                       | 11<br>7:00pm» Hamshack Net<br>9:00pm» Cambria County<br>ARES Net                         | 12                                      | 13                                                   | 9:30am» Quad-County ARC<br>Breakfast<br>10:00am» Potter Co. ARES<br>VE Exam Session           |
| 15 1:30pm» Elk County ARA Meeting 7:00pm» QCARC 2-meter FM Net 7:30pm» Clearfield County A.R.E.S. Net 8:00pm» Elk Co ARA Net 9:00pm» WAN ARES Net | 16 7:00pm» HARC Nets 7:30pm» Punxsutawney ARC 2 Meter Net 8:00pm» Jefferson County EMA Radio Service Net                                        | 17                                                                                   | 18<br>7:00pm <sup>»</sup> Hamshack Net<br>9:00pm <sup>»</sup> Cambria County<br>ARES Net | 19                                      | 20<br>7:30pm <sup>»</sup> Quad-County ARC<br>Meeting | 21 3:00pm» Cambria Radio Club Meeting 3:00pm» Quad-County ARC Hummingbird Speedway Race Night |
| 7:00pm» QCARC 2-meter FM<br>Net<br>7:30pm» Clearfield County<br>A.R.E.S. Net<br>8:00pm» Elk Co ARA Net<br>9:00pm» WAN ARES Net                    | 23 Parasitic Emission Submission Deadline 7:00pm» HARC Nets 7:30pm» Punxsutawney ARC 2 Meter Net 8:00pm» Jefferson County EMA Radio Service Net | 24                                                                                   | 25<br>7:00pm» Hamshack Net<br>9:00pm» Cambria County<br>ARES Net                         | 26                                      | 27                                                   | 28                                                                                            |
| 29<br>7:00pm» QCARC 2-meter FM<br>Net<br>7:30pm» Clearfield County                                                                                | 30<br>7:00pm» HARC Nets<br>7:30pm» Punxsutawney ARC<br>2 Meter Net                                                                              | 31                                                                                   | 01<br>7:00pm» Hamshack Net<br>9:00pm» Cambria County<br>ARES Net                         | 02<br>7:00pm» Headwaters ARC<br>Meeting | 03                                                   | 04                                                                                            |